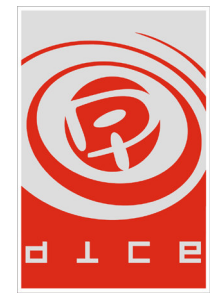

## Kommuniké från extra bolagsstämma i Digital Illusions CE AB (publ) den 11 juli 2006

Vid extra bolagsstämma fattades beslut om att inte godkänna förslag angående publicerandet av "Fairness Opinion". Bolagsstämman beslutade även att inte godkänna förslag angående redovisning av alla detaljer förknippade med "Fairness Opinion".

Bolagsstämman fattade vidare beslut om att tillsätta en särskild granskare för att utreda styrelsens agerande i fusionsfrågan och övriga mellanhavanden mellan DICE och EA, för att avgöra om EA har åtnjutit en otillbörlig fördel till men för övriga aktieägare. Sådan särskild granskare utses slutligt av Länsstyrelsen.

## För ytterligare information kontakta:

Tiffany Steckler, Electronic Arts Telefon: +41 22 316 1322 E-post: tsteckler@europe.ea.com

**Om Digital Illusions** 

Digital Illusions CE AB är ett spelutvecklingsbolag som utvecklar interaktiv underhållning för de marknadsledande spelplattformarna. Bolaget arbetar på den globala spelarenan, där huvudmarknaderna utgörs av USA och Europa. Bolaget grundades 1992 och har idag cirka 220 anställda vid sina kontor i Stockholm och Toronto (Kanada). Bland utvecklade titlar kan nämnas Battlefield 2, Battlefield 1942 och Battlefield Vietnam samt RalliSport Challenge 1 och 2. Digital Illusions aktier är sedan 1998 noterade på Nya Marknaden i Stockholm och handlas under tickersymbolen "Dice". Ytterligare information om företaget finns tillgänglig på www.dice.se.